# Освіта під час війни. Математика

'|a|∘|ы|∙қ<br>′(¬PVQ)  $0.565$   $r^*$  s  $s^*$  e reas  $\pi(s)$  $Q = \{\frac{14}{9} | a \text{ be } Z, b \neq 0 \}$  $\int f(x) dx = f(b) - F(a), f(y) = F(x)$ 

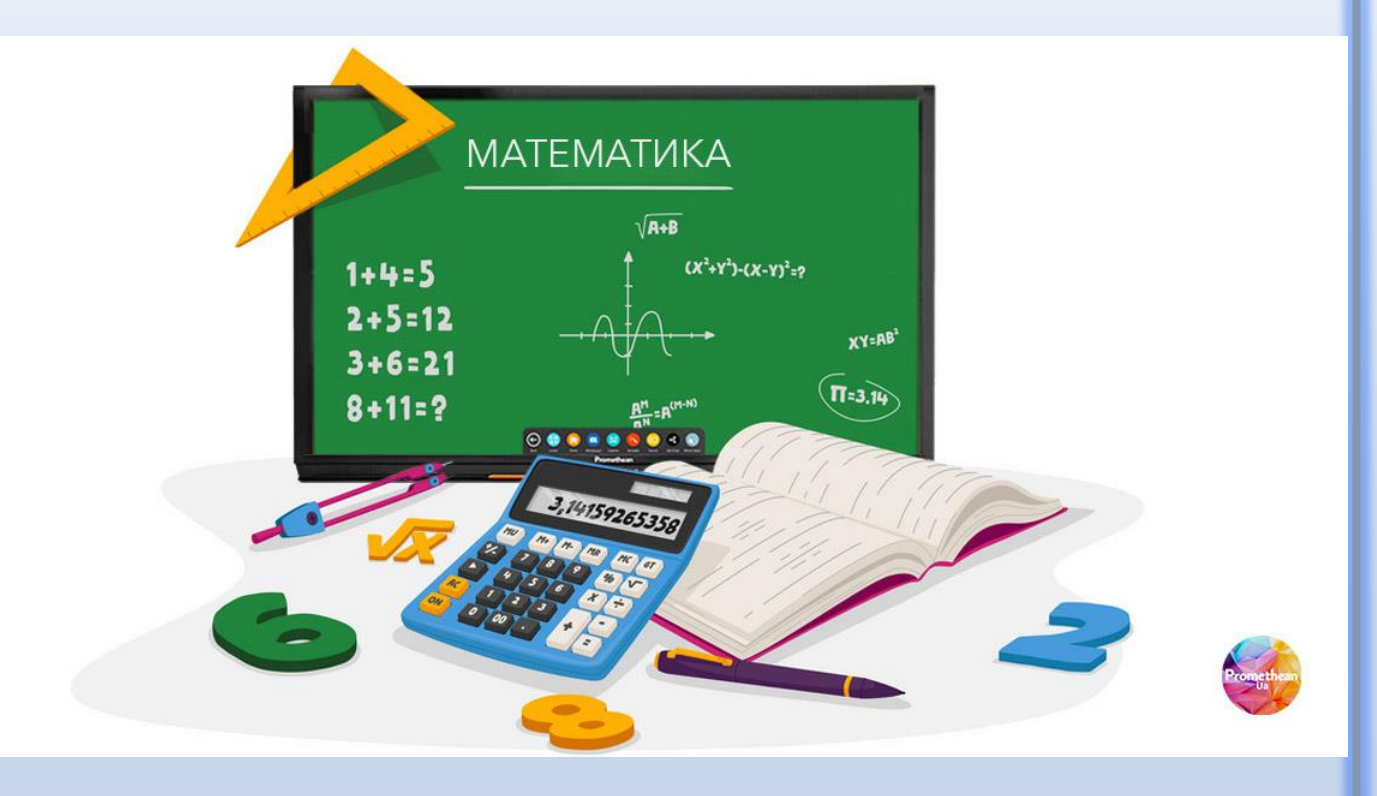

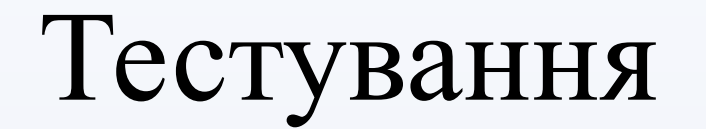

Здійснити моніторинг результатів навчання здобувачів освіти. Наразі доступні [діагностичні](https://youtu.be/9QtBSrEnjRE) [тести](https://youtu.be/9QtBSrEnjRE) з математики й української мови для учнів 5, 7 та 9 класів, які розміщено на ВШО.

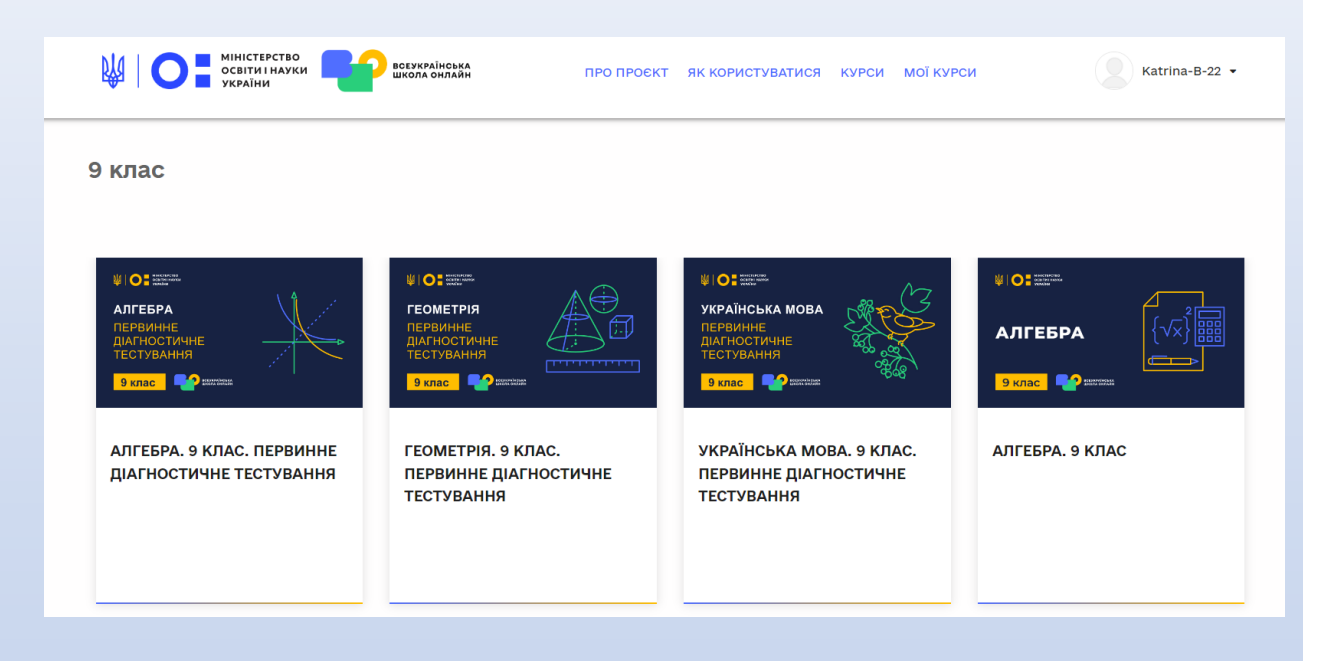

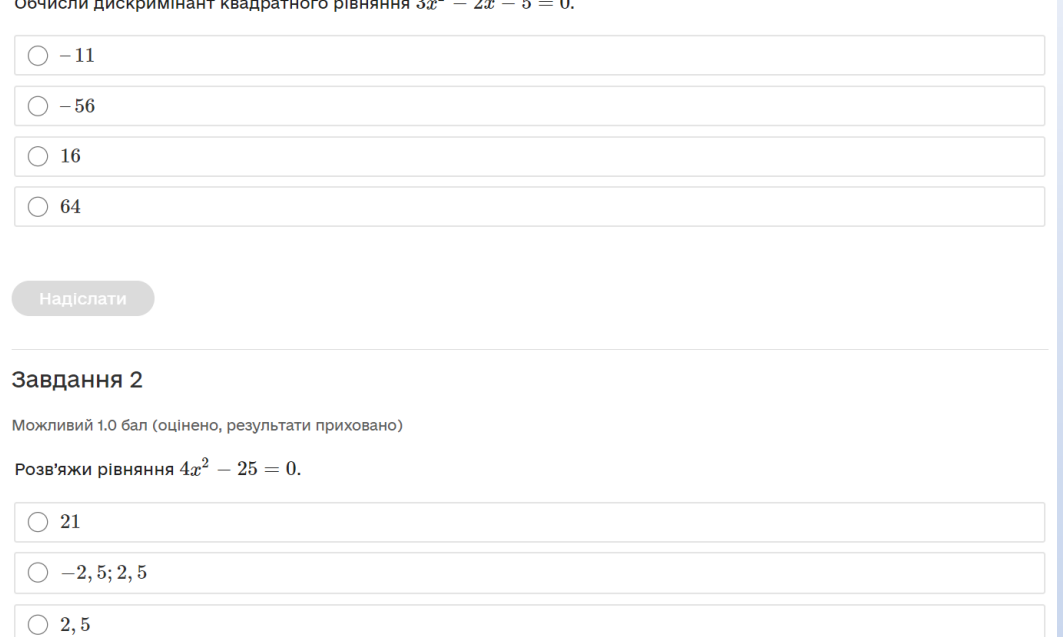

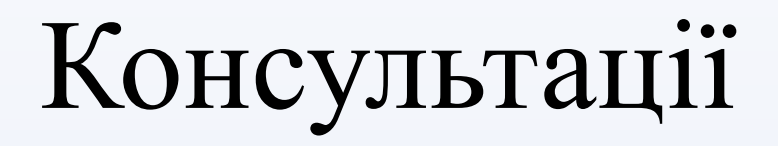

 Продовжити працювати над створенням методичної системи підтримки індивідуальної освітньої траєкторії учнів шляхом проведення індивідуальних занять, факультативів відповідно до навчального плану та/або за запитами учнів, консультацій з учнями для усунення прогалин у знаннях із предмету, розробки завдань різних рівнів складності для окремих учнів;

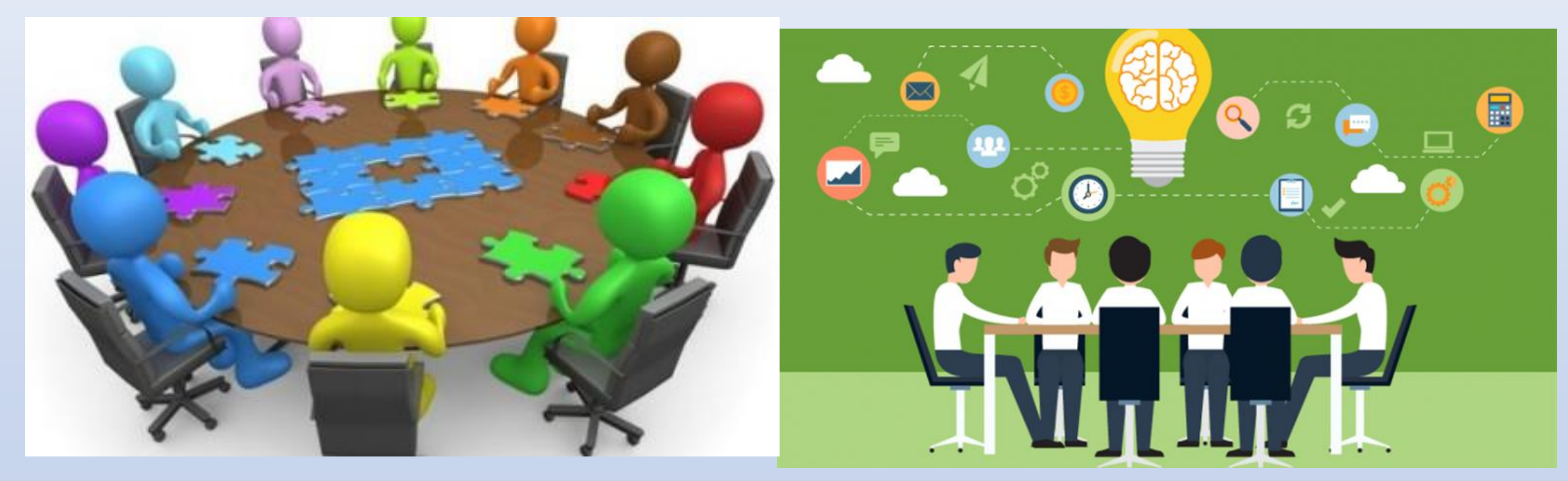

## Табори

Організувати роботу пришкільних (мовних, математичних, природничих тощо) таборів, запровадити «навчальні канікули».

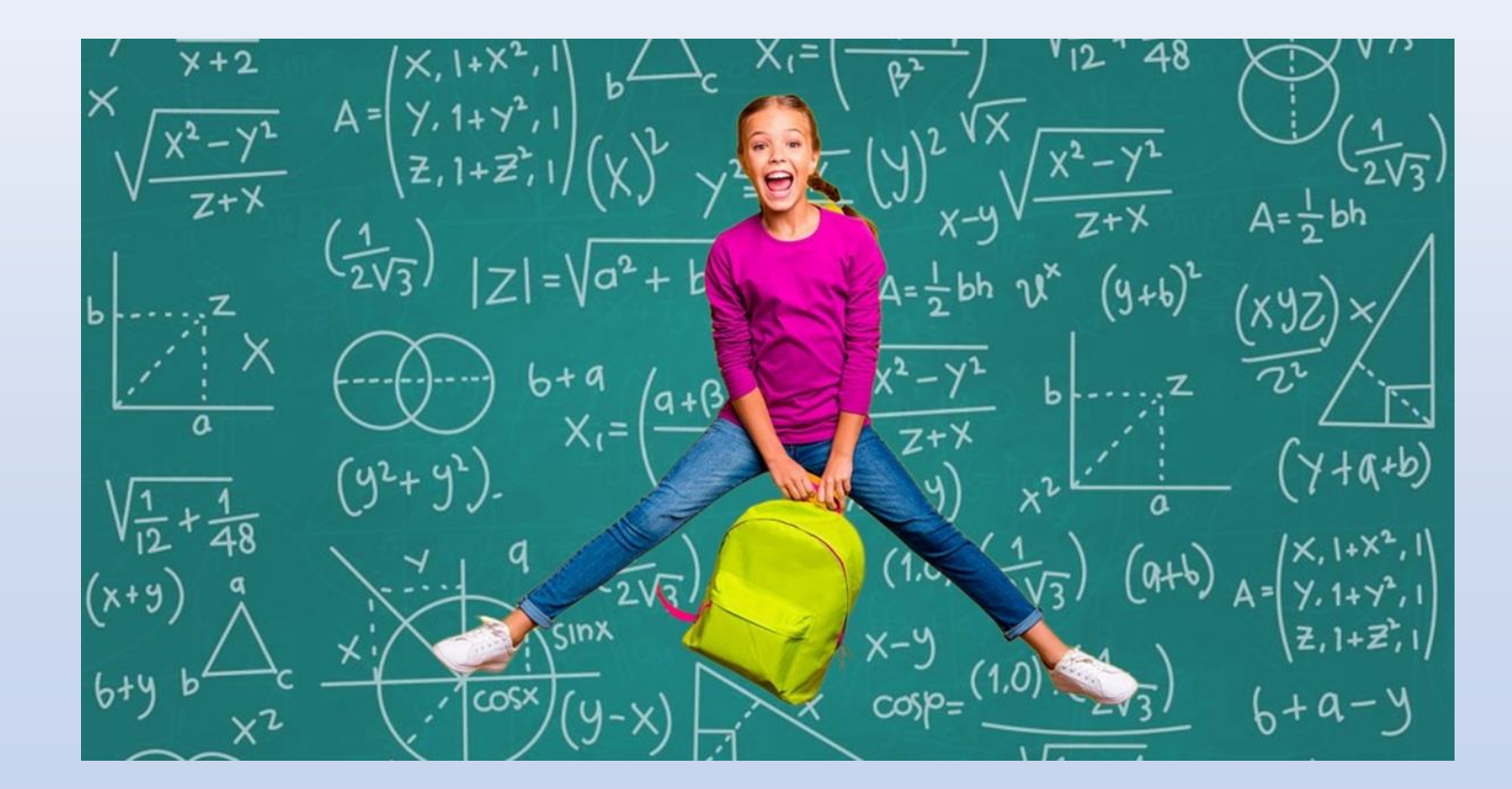

### Мотивація

Для подолання освітніх втрат необхідно забезпечити мотивацію учнів.

Хочу → можу →виконую із задоволенням → маю результат →

отримую перемогу.

- Завдання на виправлення навмисно зроблених помилок у розв'язках;
- Історичні факти;
- Проблемний підхід до навчання;
- Завдання практичного змісту з різними сюжетами і загальною математичною моделлю;
- Ситуації подиву і успіху;
- Застосування ІКТ.

Тема: Побудова лінійних функцій та їх застосування; Мета: повторити побудову лінійних функцій;

Завдання: 1) Побудувати лінійні функції в зошиті в одній прямокутній системі координат, з'ясувати на що буде схоже зображення, перевірити правильність у GeoGebra.

- $1.y = 3x + 2$ ,  $x \in [-1, 1]$ ;
- 2.y =  $-1$ , x $\epsilon$  $[-7; -1]$ ;
- $3.y = -0.6x 5.2$ ,  $x \in [-7, -2]$ ;
- 4.  $y = 2x$ ,  $x \in [-5, -2]$ ;
- 5.y =  $\frac{2}{3}$ 3  $x-\frac{20}{3}$ 3 ,  $x \in [-5; 1];$
- 6.y =  $-\frac{2}{3}$ 3  $X - \frac{16}{3}$ 3 ,  $x \in [1; 7];$
- $7.y = -2x + 4$ ,  $x \in [4, 7]$ ;
- 8.y = 0,6x 6,4, x $\epsilon$ [4; 9];
- $9.y = -1$ ,  $x \in [3, 9]$ ;
- 10.y =  $-3x + 8$ , x $\epsilon$ [1; 3].
- 11.  $y = 3x + 2$ ,  $x \in [3, 9]$ ;

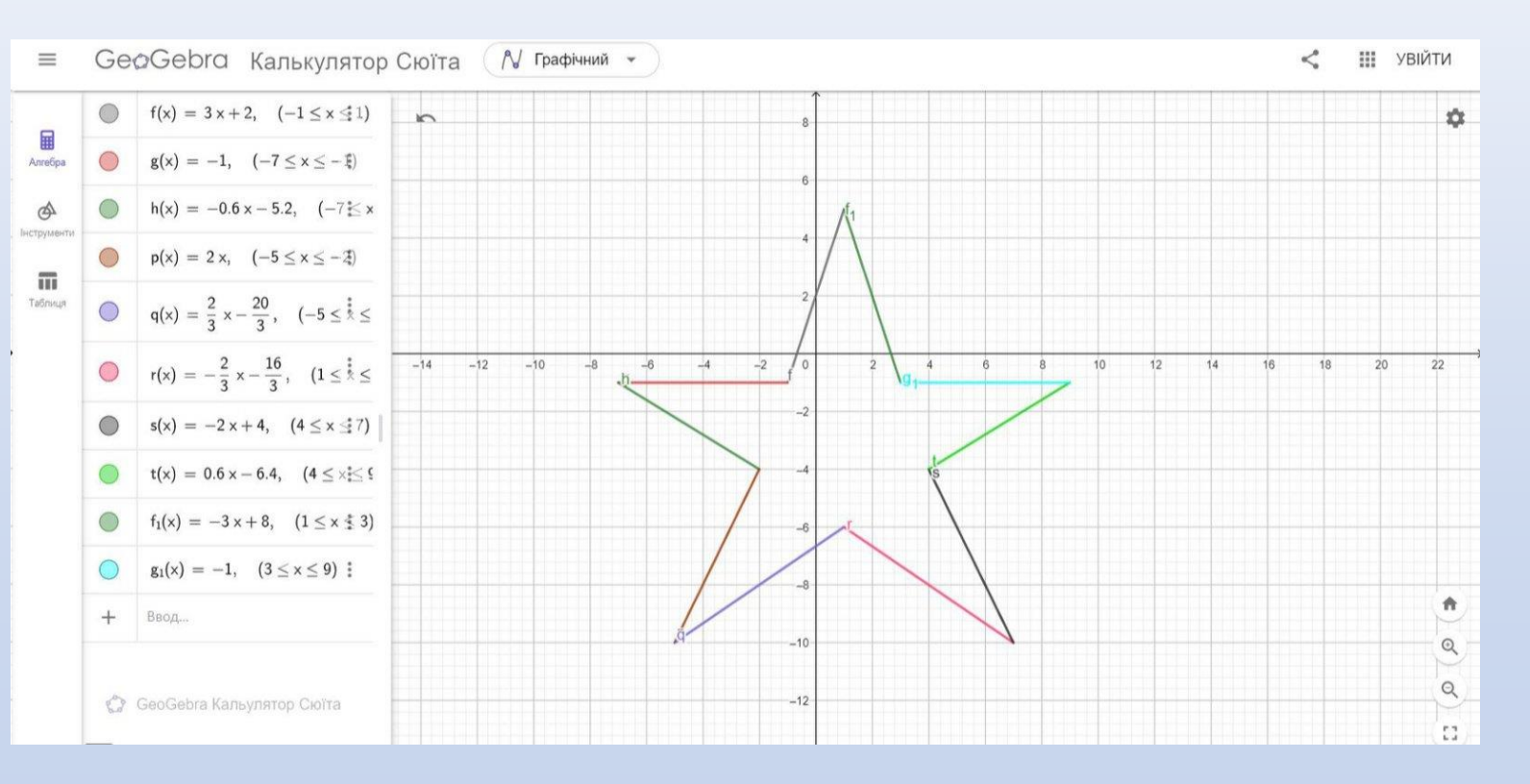

•Тема: Застосування квадратичної функції. •Мета: проаналізувати задані графіки квадратичної функції. •Завдання: за допомогою зображення, виконаного у GeoGebra, пояснити побудову кожної заданої функції.

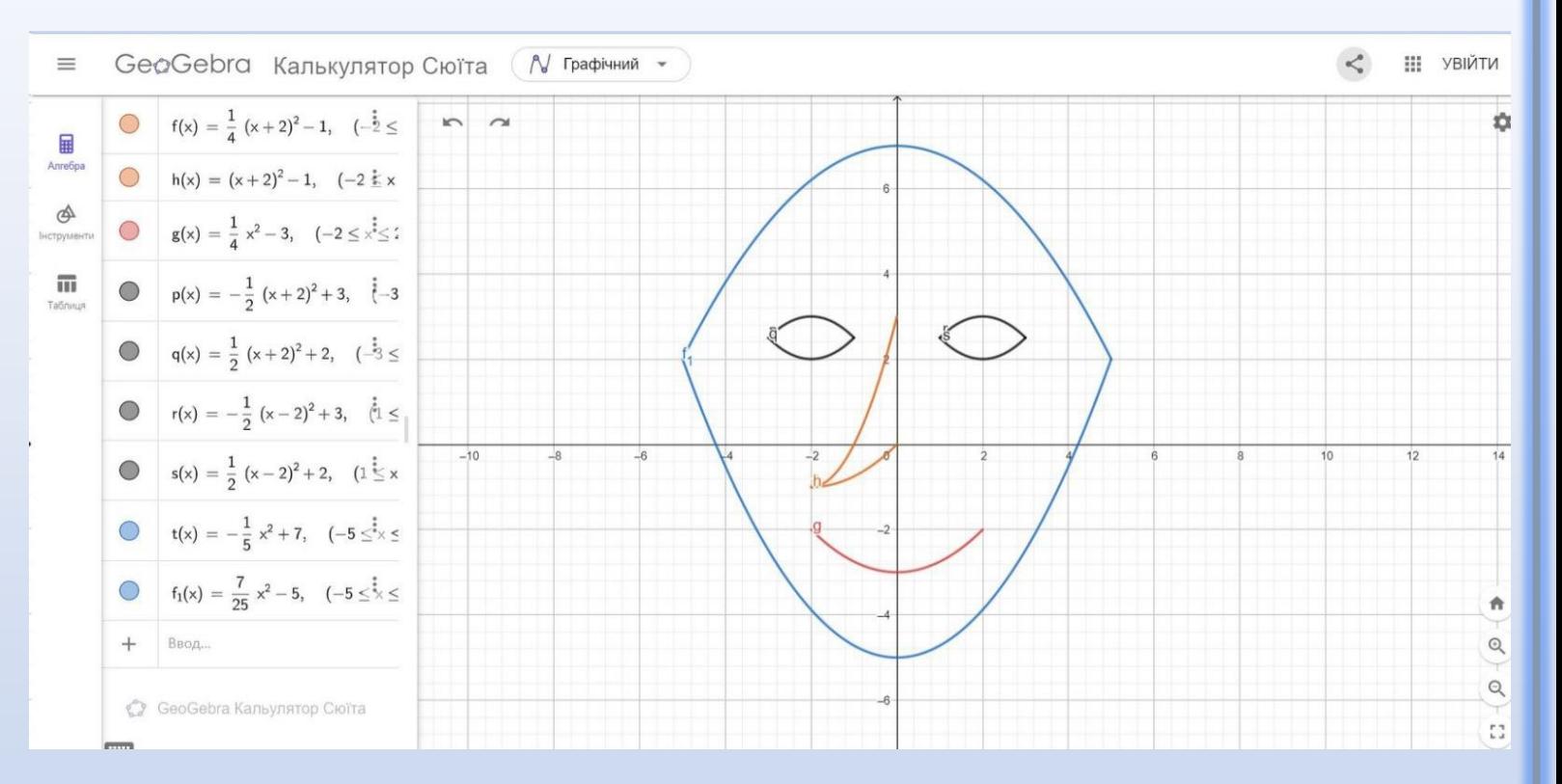

• Динамічна модель з теми: «Сума кутів трикутника» [https://www.geogebra.org/geometry/ncmf5y9t.](https://www.geogebra.org/geometry/ncmf5y9t)

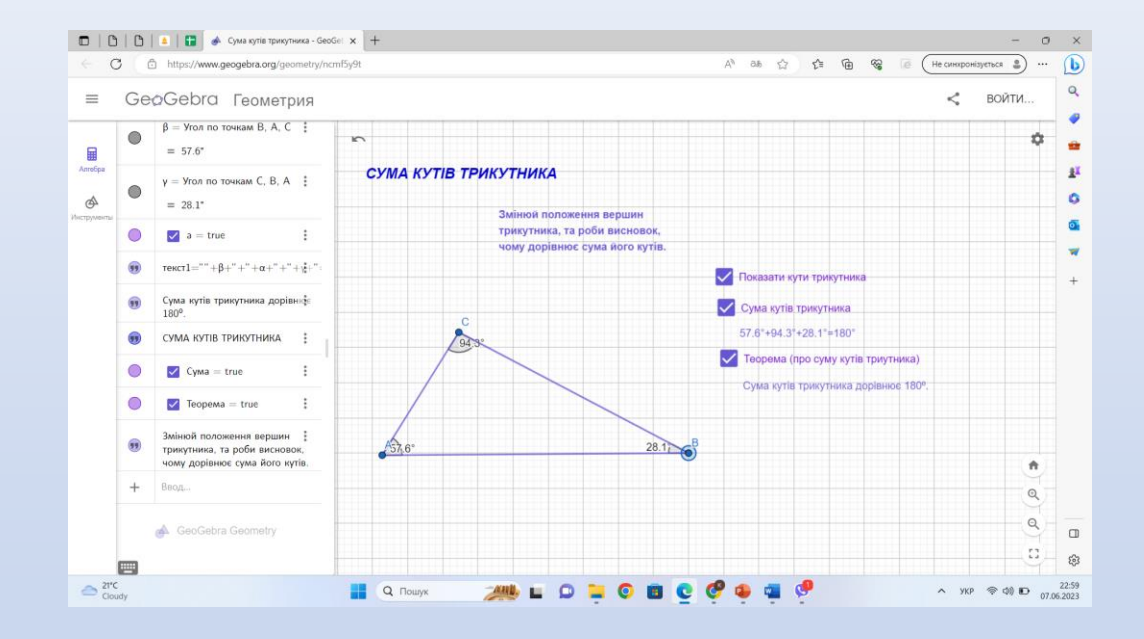

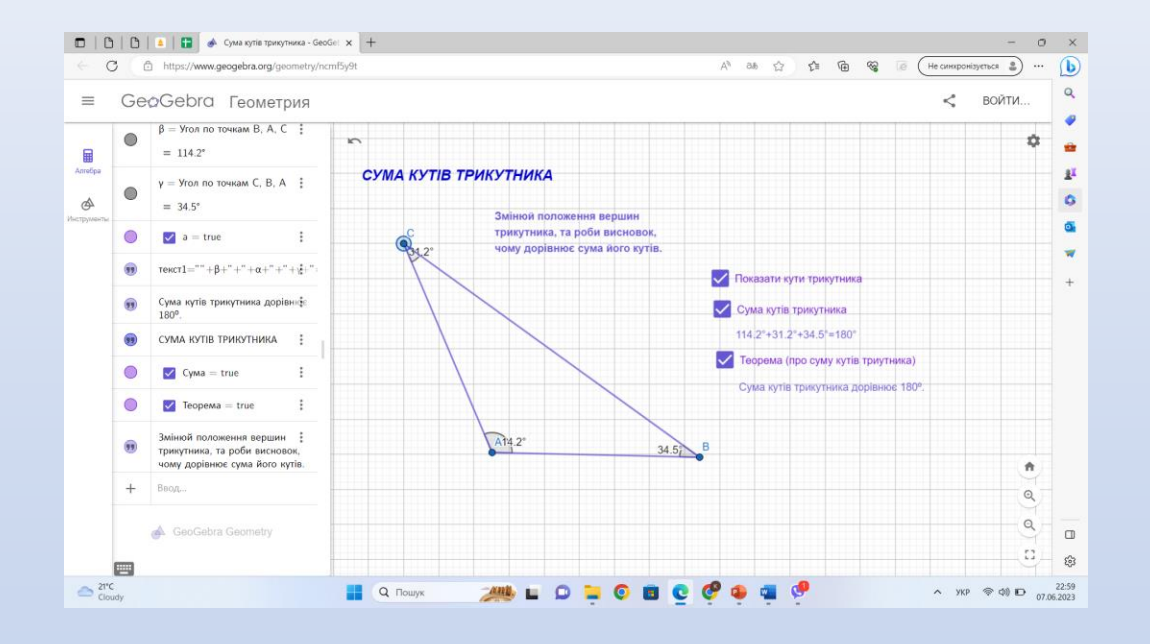

#### Табличний процесор Excel на уроках математики.

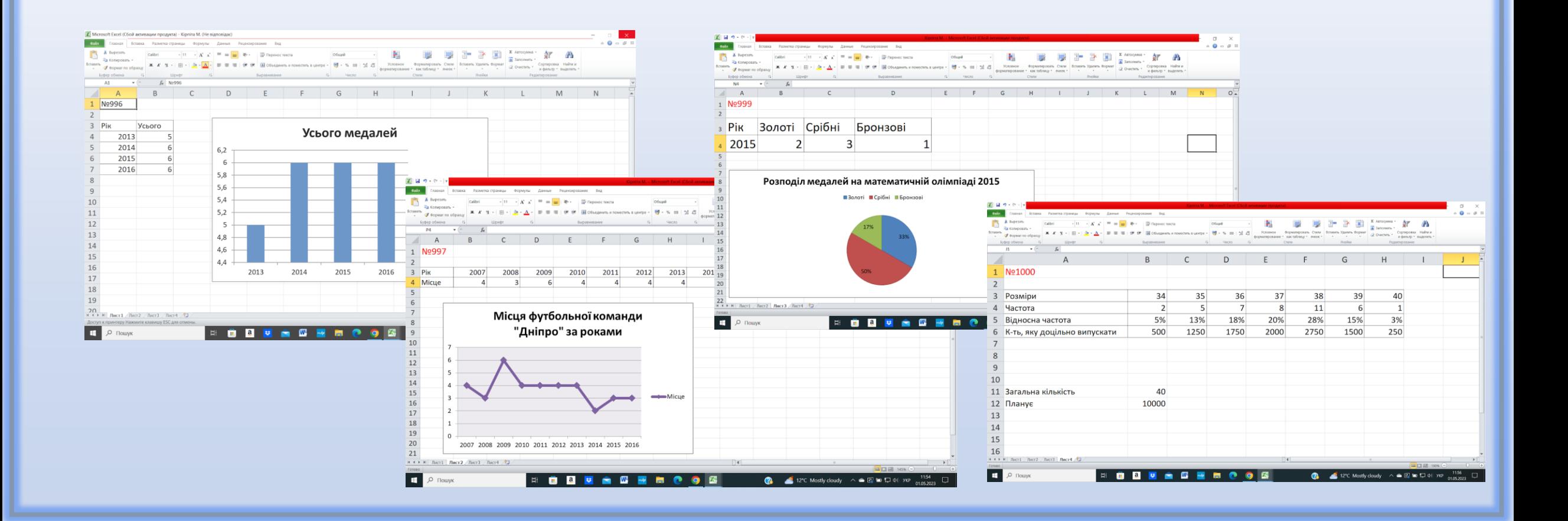

ДЯКУЮ ЗА УВАГУ!